ФГБОУ ВО Ивановский государственный энергетический университет имени В.И. Ленина

Кафедра теоретической и прикладной механики

# Расчет напряжений в лопасти при вращении винта вертолета

Работу выполнил:

студент гр.3-33 Бакаев Д.А.

Руководители:

к.т.н., доцент Ноздрин М.А. старший преподаватель Сабанеев Н.А.

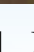

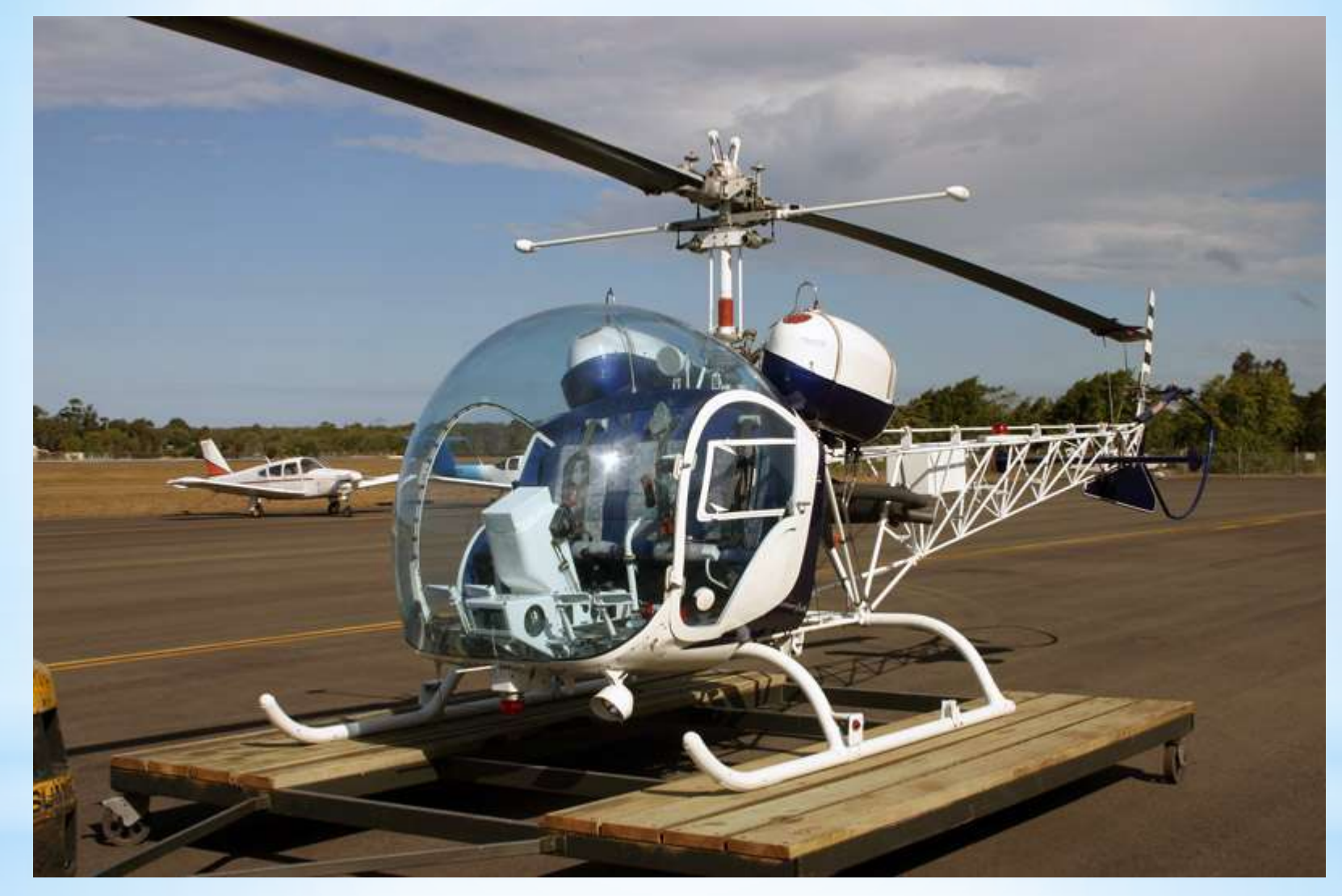

Рис.1. Легкий двухместный вертолет

# Постановка задачи

Цель работы:

расчет взаимодействия лопастей вращающегося винта вертолета с окружающим его воздухом в программном комплексе ANSYS Workbench.

Объект исследования – несущий винт легкого двухместного вертолета.

Винт имеет две лопасти;

Профиль лопасти – Naca 230;

Соединение лопастей с валом считается жестким;

Длина лопасти винта составляет 2 м;

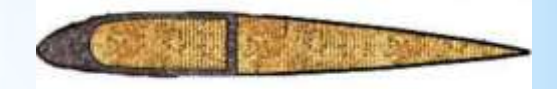

Рис.2. Профиль Naca 230

Рабочая скорость вращения составляет 330 оборотов в минуту;

Тестовый материал лопасти – сталь;

Нагрузка – давление воздуха.

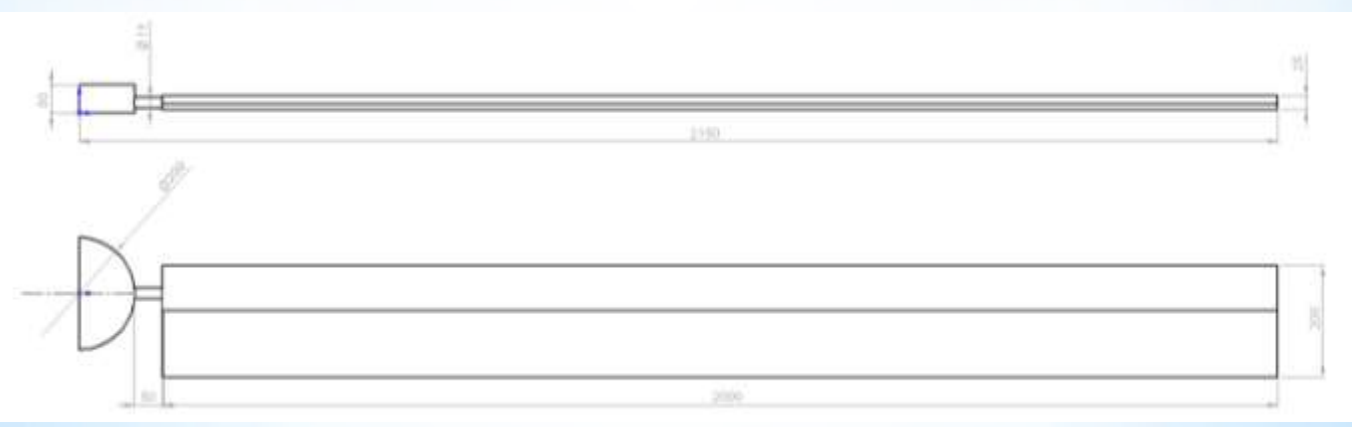

Рис.3. Чертеж лопасти

#### МАТЕМАТИЧЕСКАЯ МОДЕЛЬ ПРОЦЕССА ВЗАИМОДЕЙСТВИЯ ВИНТА С ВОЗДУХОМ

Математическая модель, характеризующая напряженно-деформированное состояние установившегося вращения винта вертолета содержит в себе:

• Тензорное уравнение движения:

 $\rho (d^2\overline{u}/dt^2 - \overline{F}) = div\overline{\sigma}$ 

• Шесть геометрических уравнений:

$$
\varepsilon_{ij} = \frac{1}{2} \left( \frac{\partial u_i}{\partial x_j} + \frac{\partial u_j}{\partial x_i} + \frac{\partial u_k}{\partial x_i} \frac{\partial u_k}{\partial x_j} \right)
$$

• Закон Гука в тензорной форме:

 $\sigma = \lambda I_1(\varepsilon)g + 2\mu\varepsilon$ 

# Моделирование лопасти в программе SolidWorks

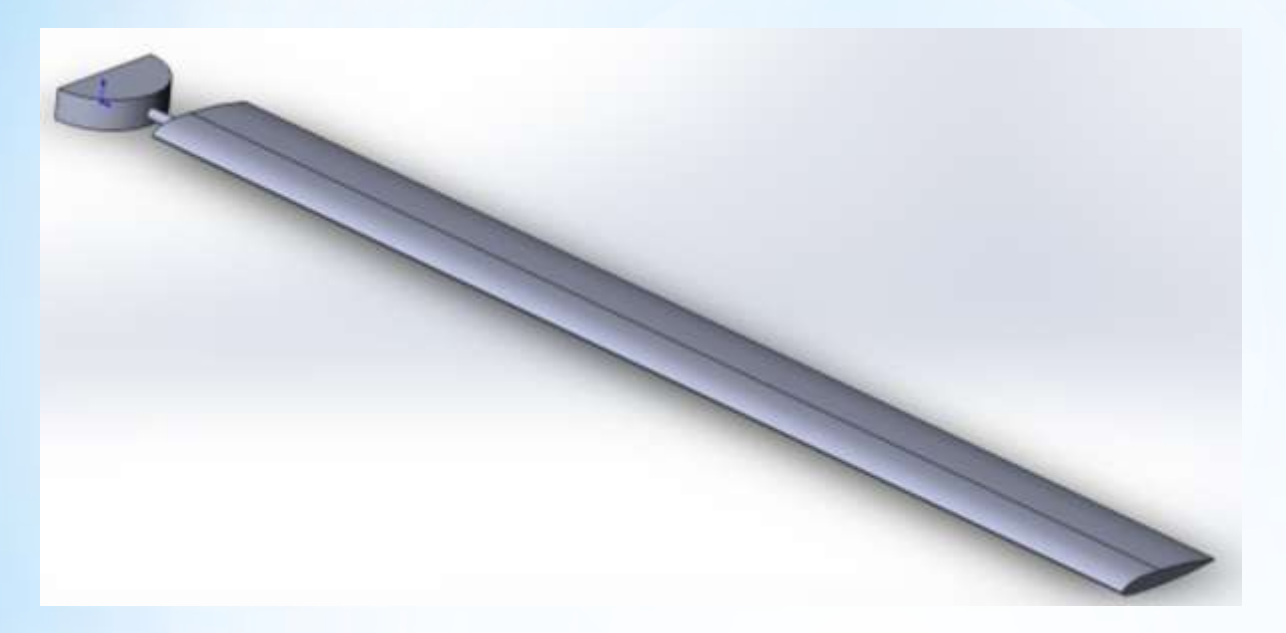

Рис.4. Модель лопасти

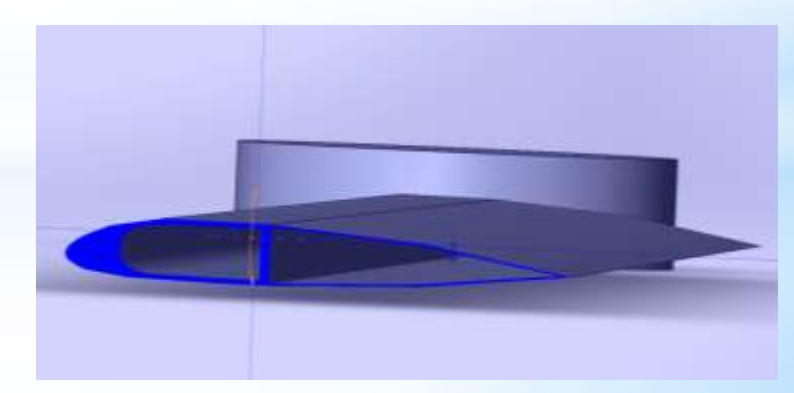

Рис.5. Сечение лопасти

### Разбиение модели на конечные элементы в ANSYS Workbench

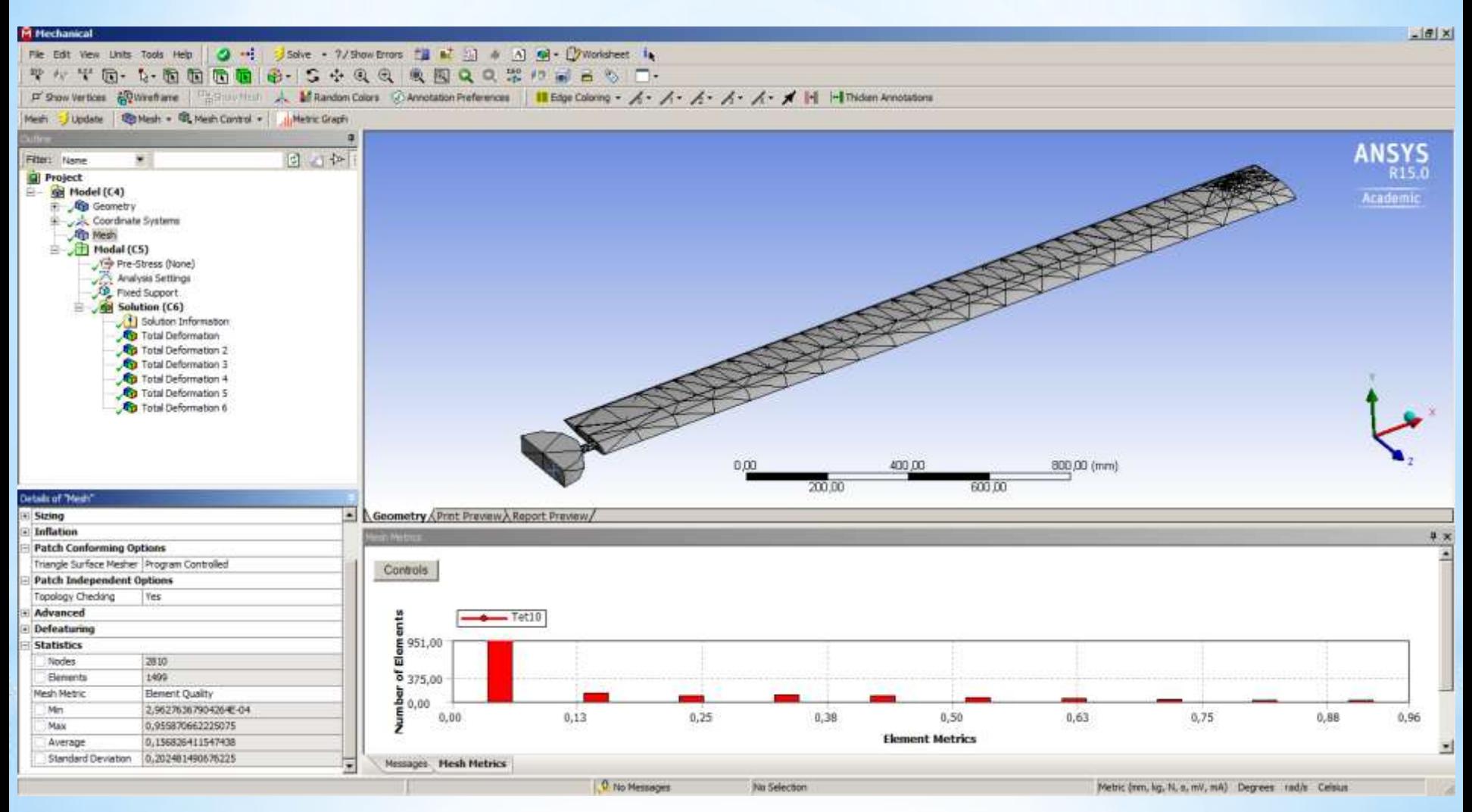

Рис.6. Тестовая конечно-элементная сетка.

## Расчет частот и определение формы свободных колебаний лопасти

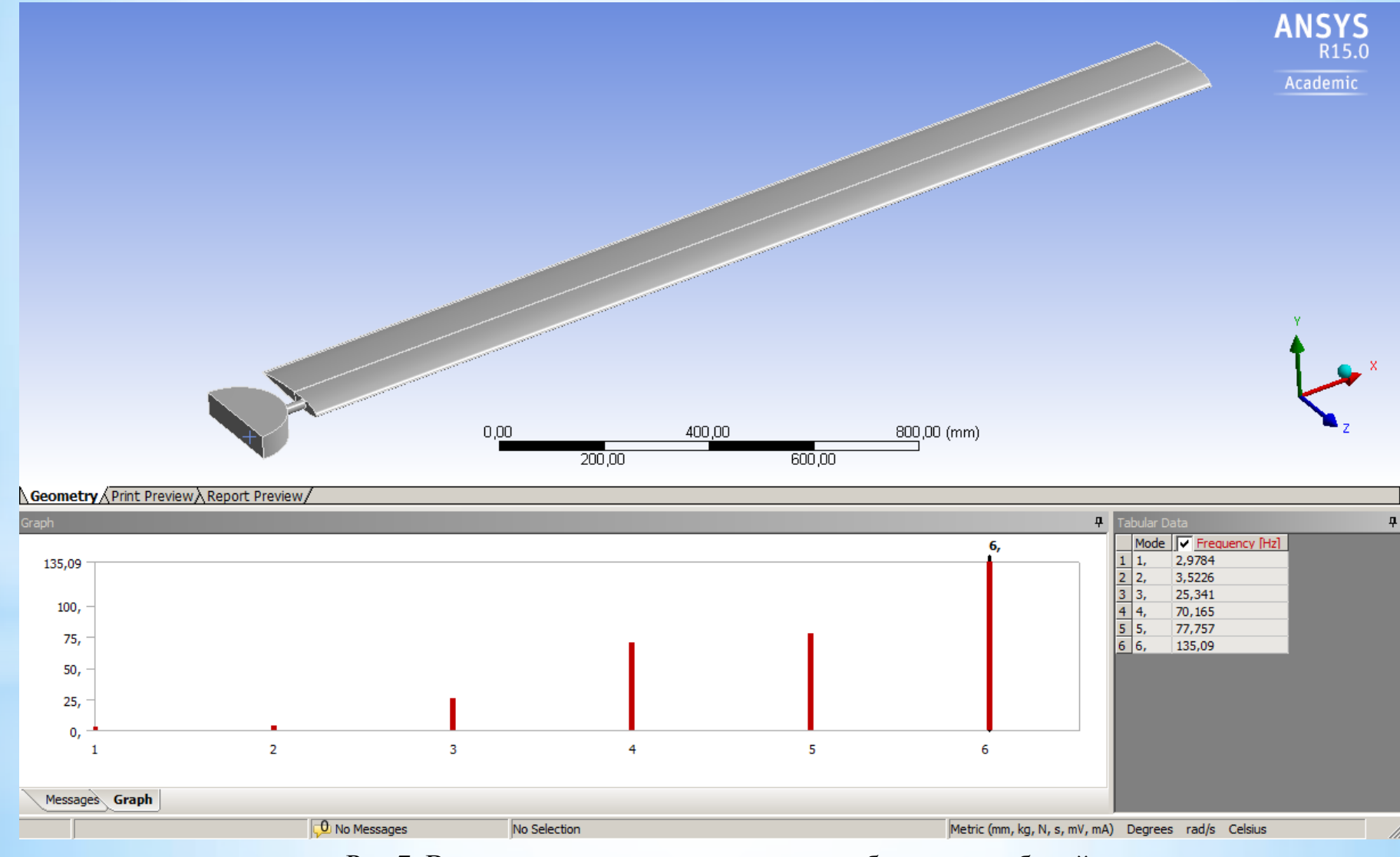

Рис.7. Величины частот первых шести свободных колебаний.

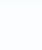

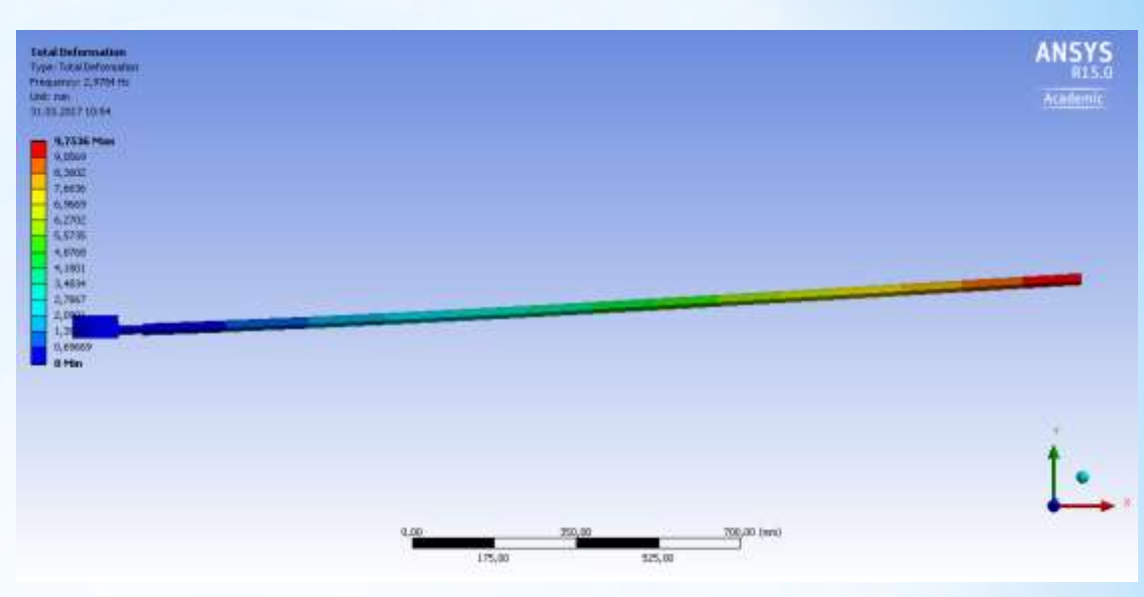

Рис.8. Первая форма свободных колебаний.

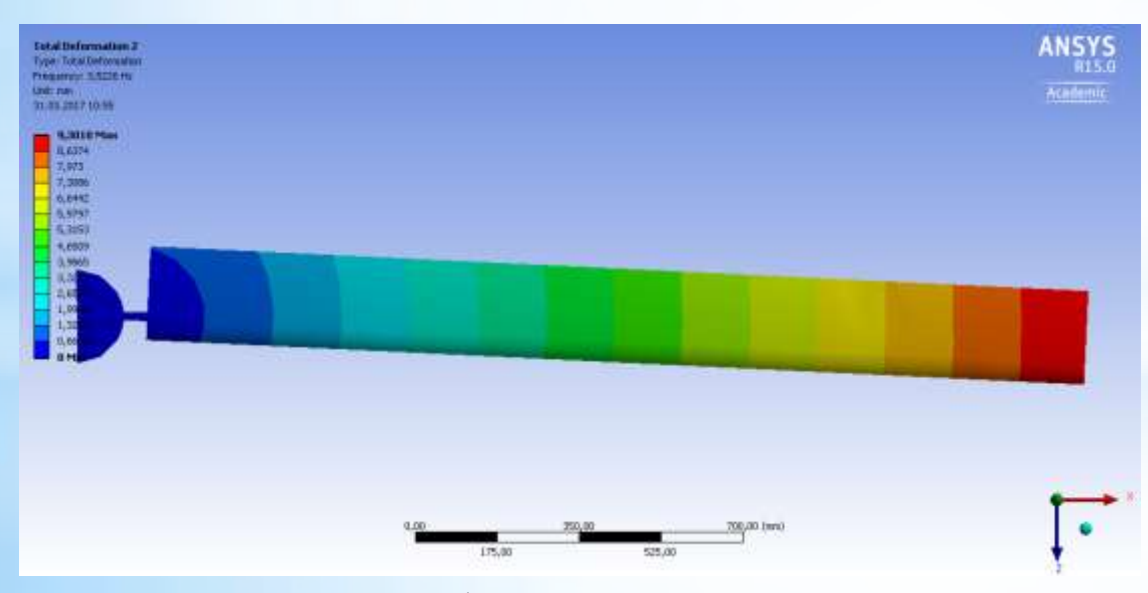

Рис.9. Вторая форма свободных колебаний.

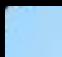

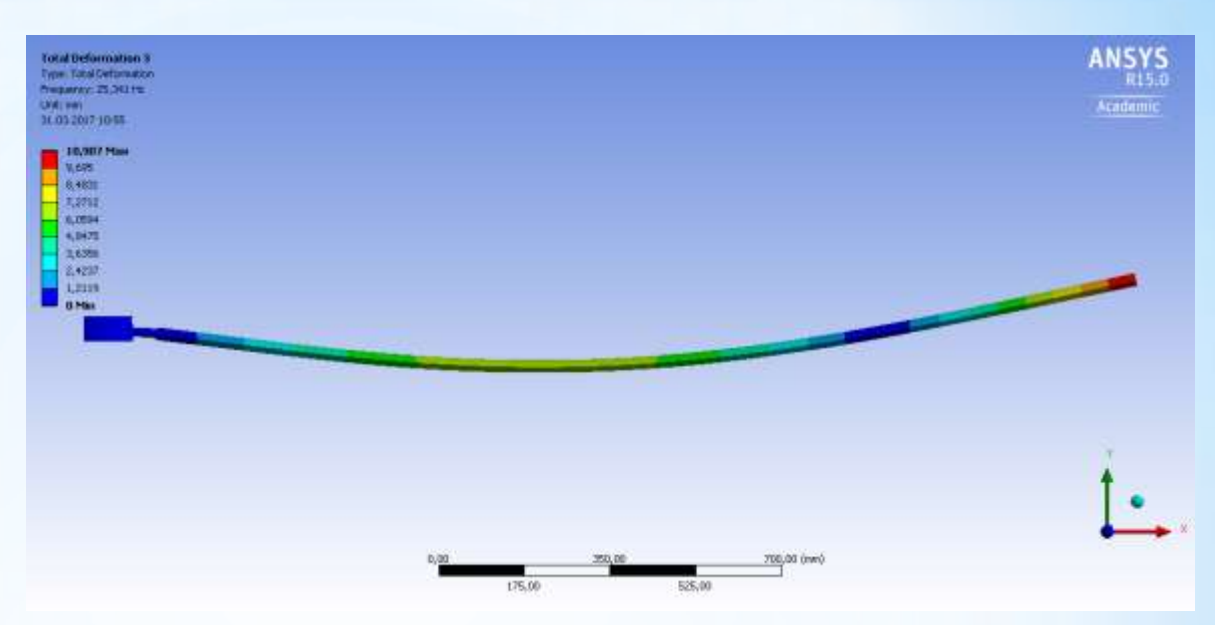

Рис.10. Третья форма свободных колебаний.

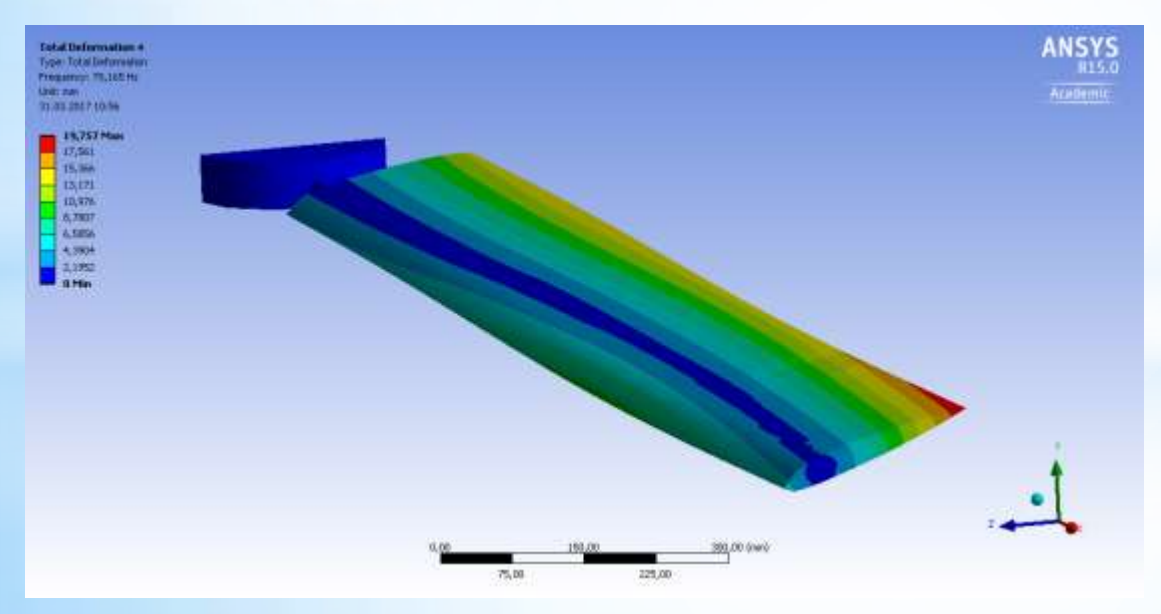

Рис.11. Четвертая форма свободных колебаний.

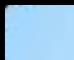

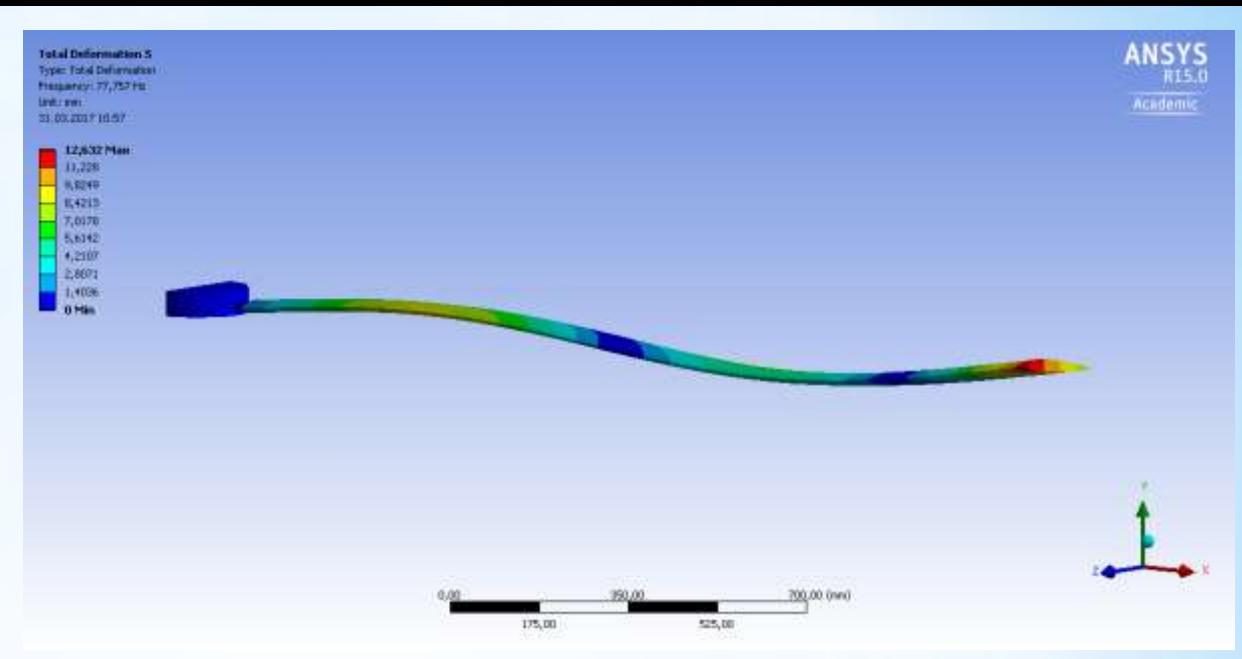

Рис.12. Пятая форма свободных колебаний.

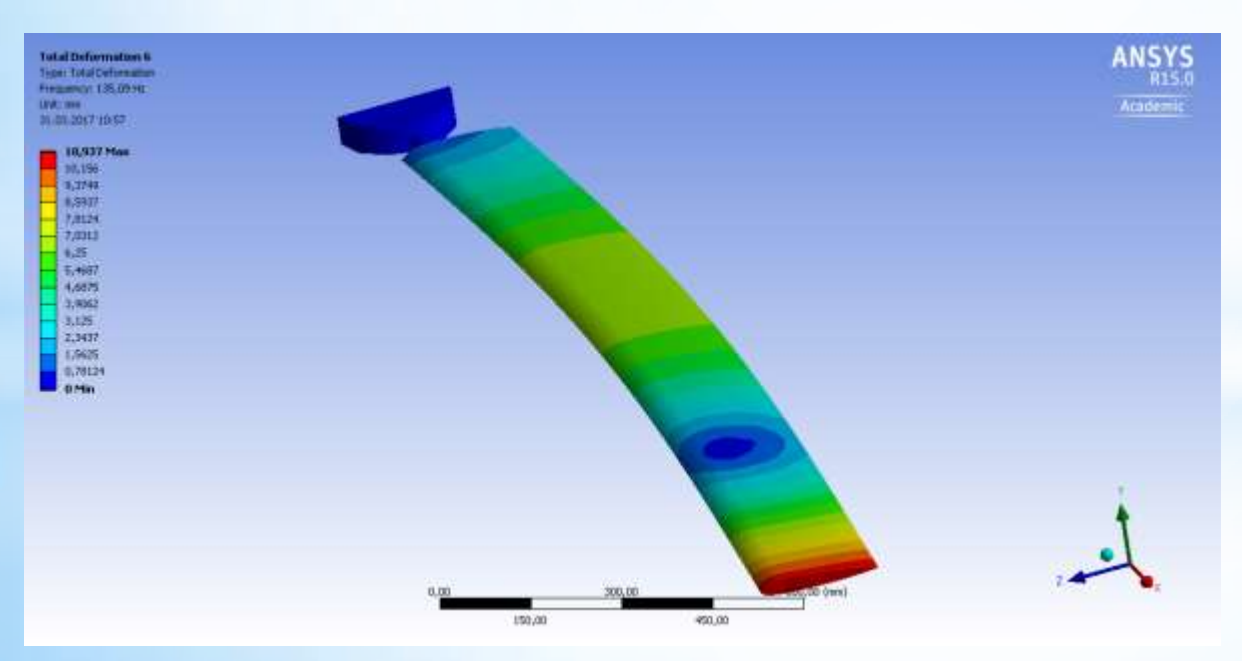

Рис.13. Шестая форма свободных колебаний.

# Заключение

- Составлена компьютерная модель, решается задача расчета лопасти вращающегося винта вертолета;
- Выписаны аналитические уравнения для поставленной задачи;
- Составлена компьютерная модель в ANSYS Workbench;
- Проведен расчет свободных колебаний.
- В дальнейшем будут определены величины напряжений в лопасти при вращении винта.